# **PROCESADO DE LA SEÑAL DENTRO DEL CURRICULUM DE TÉCNICOS DE LAS ARTES DEL ESPECTACULO**

L. MARTÍNEZ BARRIOS<sup>1</sup>, E. ALDABAS<sup>2</sup>, M. CORBALAN<sup>2</sup>, J.R. HERMOSO<sup>1</sup>, A. ARIAS<sup>2</sup>, P. RODRÍGUEZ<sup>1</sup> Y F. RUIZ<sup>2</sup>

*1 Departament d'Enginyeria Elèctrica, <sup>2</sup> Departament d'Enginyeria Electrònica. Escuela Superior de Técnicos de las Artes del Espectáculo (ESTAE) Universidad Politécnica de Cataluña* 

*En el presente trabajo se describe la experiencia acumulada durante los últimos años en la introducción del procesado de la señal en los estudios encaminados a la formación de técnicos de las artes del espectáculo. Estos estudios son impartidos conjuntamente por la Universidad Politécnica de Cataluña y por el Instituto del Teatro. Por parte de la UPC, el reto ha consistido en compaginar el rigor matemático propio de la materia tratada, con la comprensión intuitiva de los conceptos y su puesta en práctica.* 

#### **1. Introducción**

La Escuela Superior de Técnicos de las Artes del Espectáculo (ESTAE) se creó el curso 1997- 1998 impulsada por el Instituto del Teatro de la Diputación de Barcelona y la Universidad Politécnica de Cataluña (Fundación Politécnica) [1] con el objetivo de presentar un plan de formación inicial para las profesiones técnicas del espectáculo en vivo.

Los contenidos y organización de los estudios se han elaborado con la participación de distintos centros de formación y teatros de Europa en el marco del proyecto FIRCTE, acogido a los programas Leonardo da Vinci de la Unión Europea.

Dentro de este marco se encuentra el procesado de la señal como una parte fundamental de la formación del técnico actual, inmerso por el avance tecnológico en un entorno cada vez más digitalizado pero siendo siempre consciente que las magnitudes del mundo real son analógicas.

### **2. Titulaciones y distribución de los créditos**

El plan de estudios de ESTAE está configurado en un único programa que contempla tres especialidades terminales: luminotecnia, maquinaria escénica y técnicas de sonido

El primer semestre es común ya que es de gran importancia el conocimiento básico de todos los perfiles profesionales y no tan solo de la especialidad escogida. En el mercado de trabajo tanto se puede dar el caso de un puesto muy especializado como el de otro muy generalizado que requiere conocimientos de los tres perfiles. Por otro lado, todos los que intervienen en un espectáculo trabajan en equipo, y es imprescindible conocer las tareas que realizan los otros para poder asegurar la comprensión del conjunto y el buen funcionamiento del trabajo en equipo.

El alumno determina la preferencia por una especialidad cuando se presenta a las pruebas de ingreso, pero cuando se inicia el segundo semestre, de acuerdo con la puntuación obtenida en las pruebas de ingreso, la evaluación curricular del primer semestre y las orientaciones del tutor y de los profesores, se escoge una especialidad. El resto de semestres se estudian por especialidad aunque queda un reducido número de asignaturas comunes.

El ciclo de formación tiene una duración de dos años que se dividen en cuatro semestres. Los estudios tienen una carga lectiva de 2000 horas, de las cuales el 80% aproximadamente corresponden a la formación impartida en el centro docente, que incluyen clases teóricas, prácticas y talleres prácticos. El 20% restante se dedica a la formación práctica en teatros, festivales y conciertos. La proporción entre materias teóricas y prácticas dentro del centro de formación es del 60% y el 40% con ligeras variaciones según las especialidades.

Es importante destacar que los alumnos del ESTAE hacen una parte importante de sus prácticas de empresa en teatros extranjeros, a tal efecto, el Instituto del Teatro es promotor del proyecto EPTE (Estancias de Prácticas de los Técnicos del Espectáculo) incluido dentro de los proyectos de movilidad del programa Leonardo de la Unión Europea. Hay unos veinte teatros acogidos al EPTE entre los que se pueden citar el Teatro Alla Scala (Milán, Italia), el Vereignete Bühnen Graz (Graz, Austria), etc. La duración de la estancia en teatros extranjeros es de unas cuatro semanas.

Las asignaturas que componen los estudios se agrupan en cinco grandes áreas que configuran los siguientes bloques curriculares:

1) Cultura del espectáculo. Materias relacionadas con la vertiente artística del espectáculo en vivo.

2) Bases científicas y técnicas. Todas las materias que forman la base de conocimientos científicos en los cuales se apoyan las materias técnicas específicas de cada especialidad.

3) Infraestructura, instalaciones y equipos. Agrupa las materias relacionadas con el estudio de los equipos específicos necesarios según cada especialidad, del edificio o espacio donde se efectúa la representación y de sus instalaciones.

4) Técnicas y procesos aplicados al espectáculo. Agrupa las materias que tratan el proceso de trabajo de cada una de las profesiones y los procesos propios de la elaboración de un espectáculo en vivo.

5) Gestión, normativa, documentación y medios. Agrupa las materias que desarrollan técnicas de organización y gestión, conocimientos de las disposiciones legales que afectan al sector desde los diversos puntos de vista, especialmente los que afectan a la seguridad del público y la prevención de riesgos laborales.

Dentro del segundo bloque curricular y únicamente ofertadas para la especialidad de técnicas de sonido, se encuentran ubicadas las dos asignaturas que están directamente relacionadas con este trabajo:

Código 259; Procesado de la Señal. . . (45 horas lectivas). Código 354; Sistemas Digitales Programables II. . (30 horas lectivas).

### **3. Desarrollo de la asignatura "Procesado de la Señal"**

La asignatura de *Procesado de la Señal* está situada en el segundo semestre y comienza con una introducción a los sistemas analógicos para el tratamiento de señales continuas, haciendo hincapié en su respuesta en frecuencia. A continuación se introducen los sistemas discretos y se desarrollan sus posibilidades poniendo de manifiesto las ventajas que presentan en relación con los sistemas analógicos. Esta asignatura tiene un carácter básicamente teórico [2],[3] y se desarrolla usando el entorno Matlab.

Se ha realizado un material docente específico para esta asignatura en torno al temario clásico de procesado digital de la señal (tablas 1a, 1b, 1c) con el objetivo de facilitar el seguimiento de la materia a los alumnos. Cada tema está acompañado de sus correspondientes listados de Matlab para simular y cimentar los nuevos conceptos adquiridos. No hay duda que el entorno Matlab es un eficiente banco de pruebas para estudiar el procesado digital de la señal. Desde el punto de vista docente, a este paquete matemático se le podría denominar "laboratorio de software", y, aunque la asignatura tiene un contenido teórico muy importante, la conjunción con Matlab hace que finalmente adquiera un carácter teorico-práctico.

El objetivo es que los alumnos asimilen los conceptos básicos del procesado digital de la señal, por este motivo se les facilita tanto los apuntes teóricos como los listados Matlab ya realizados. A los alumnos no se les exige que sepan desarrollar un programa completo en Matlab, sino que se les encamina hacia la modificación de los listados suministrados para obtener los resultados marcados al inicio de cada clase. Además, se les proporcionan impresos todos los listados y las gráficas que por defecto se obtienen de ellos. Este método agiliza mucho la clase porque los alumnos adoptan una posición experimental activa y pueden hacer sus anotaciones sobre el propio material docente.

En las tablas 2a y 2b se muestran los listados Matlab y su relación con los temas teóricos.

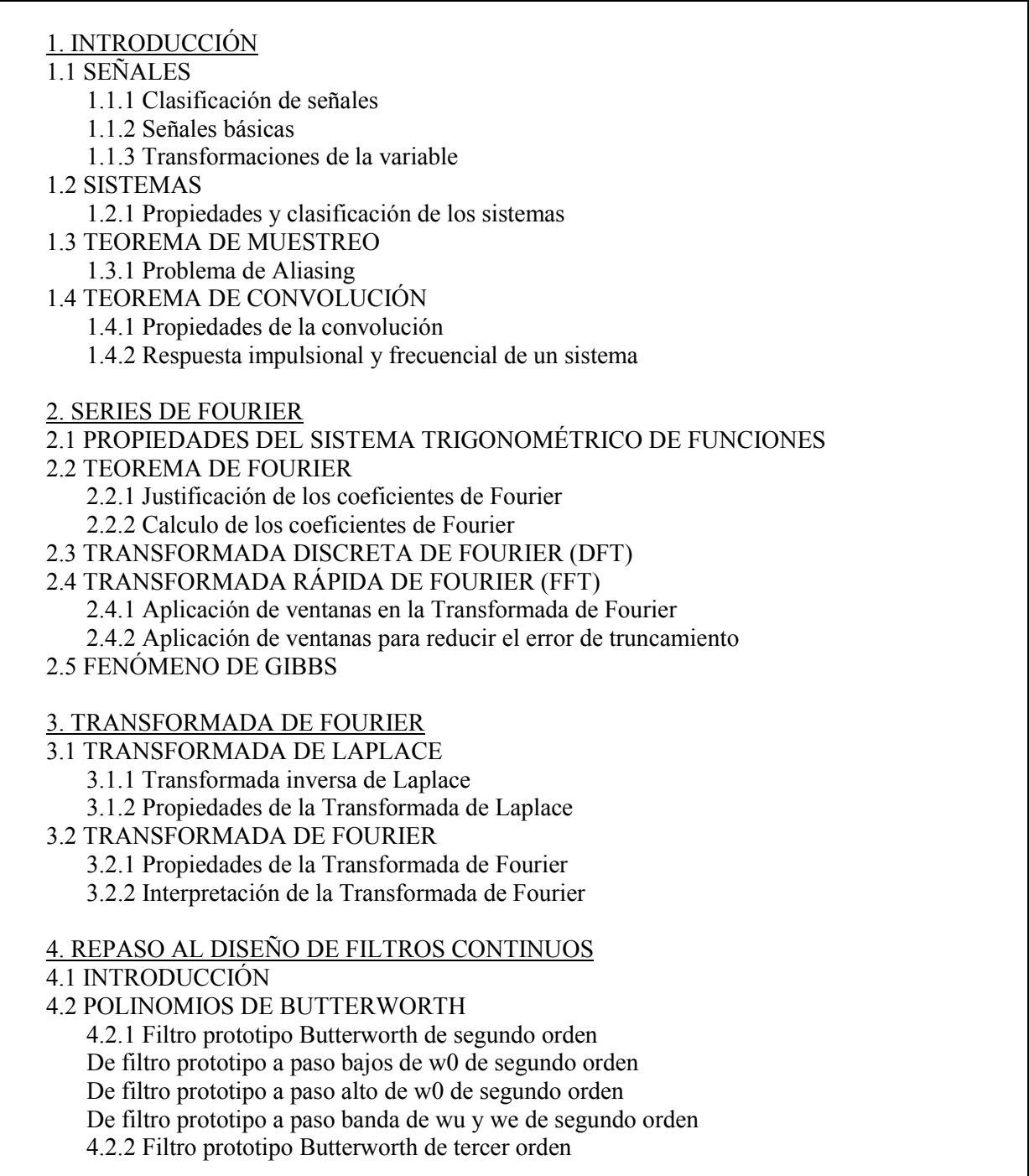

**Tabla 1a.** Contenido de la publicación docente relacionada con las asignaturas.

# 5. DISEÑO DE FILTROS IIR

5.1 INTRODUCCIÓN

5.2 DISEÑO DE FILTROS IIR MEDIANTE INVARIANZA AL IMPULSO

5.2.1 Filtro paso bajo de segundo orden de Butterworth mediante invarianza impulsional

5.2.2 Filtro paso bajo de sexto orden de Butterworth mediante invarianza impulsional

5.3 DISEÑO DE FILTROS IIR MEDIANTE TRANSFORMADA BILINEAL..

5.3.1 Diseño de un filtro paso bajo de Butterworth mediante transformada bilineal

5.3.2 Diseño de un filtro paso alto de Buetterworth mediante transformada bilineal

5.3.3 Diseño de un filtro para banda de Butterworth mediante transformada bilineal

5.4 EFECTO DE LA FRECUENCIA DE MUESTREO FINITA EN LA RESPUESTA FRECUENCIAL DEL FILTRO

### 6. DISEÑO DE FILTROS FIR

6.1 INTRODUCCIÓN

6.2 DISEÑO DE FILTROS FIR UTILIZANDO VENTANAS

6.2.1 Propiedades de ventanas

6.2.2 Diseño de filtros FIR utilizando ventanas

6.2.3 Propiedades de la ventana Kaiser

6.2.4 Diseño de filtros FIR utilizando ventanas Kaiser

6.3 DISEÑO DE FILTROS FIR MEDIANTE EL MÉTODO DE MUESTREO EN **FRECUENCIA** 

6.4 DISEÑO DE FILTROS FIR UTILIZANDO APROXIMACIONES OPTIMAS 6.4.1 Algoritmo de Parks-McClellan

6.5 COMPARATIVA ENTRE LOS DIFERENTES MÉTODOS DE DISEÑO MEDIANTE UN CASO PRÁCTICO

# 7. ESTRUCTURAS DE FILTROS DIGITALES

7.1 INTRODUCCIÓN

7.2 ESTRUCTURAS BÁSICAS DE FILTROS IIR

7.2.1 Formas directas

7.2.2 Forma en cascada

7.2.3 Forma en paralelo

7.3 ESTRUCTURAS BÁSICAS DE FILTROS FIR

7.3.1 Forma directa

7.3.2 Forma en cascada

7.3.3 Forma optimizada para filtros de fase lineal

8. APÉNDICE

8.1 APENDICE 1 ALGORITMO PARKS-MCCLELLAN

8.2 APENDICE 2 TABLA DE TRANSFORMADAS DE LAPLACE MÁS COMUNES

8.3 APENDICE 3 LISTADO DE ARCHIVOS DE MATLAB

9. BIBLIOGRAFÍA.

**Tabla 1b.** Continuación del contenido de la publicación docente relacionada con las asignaturas.

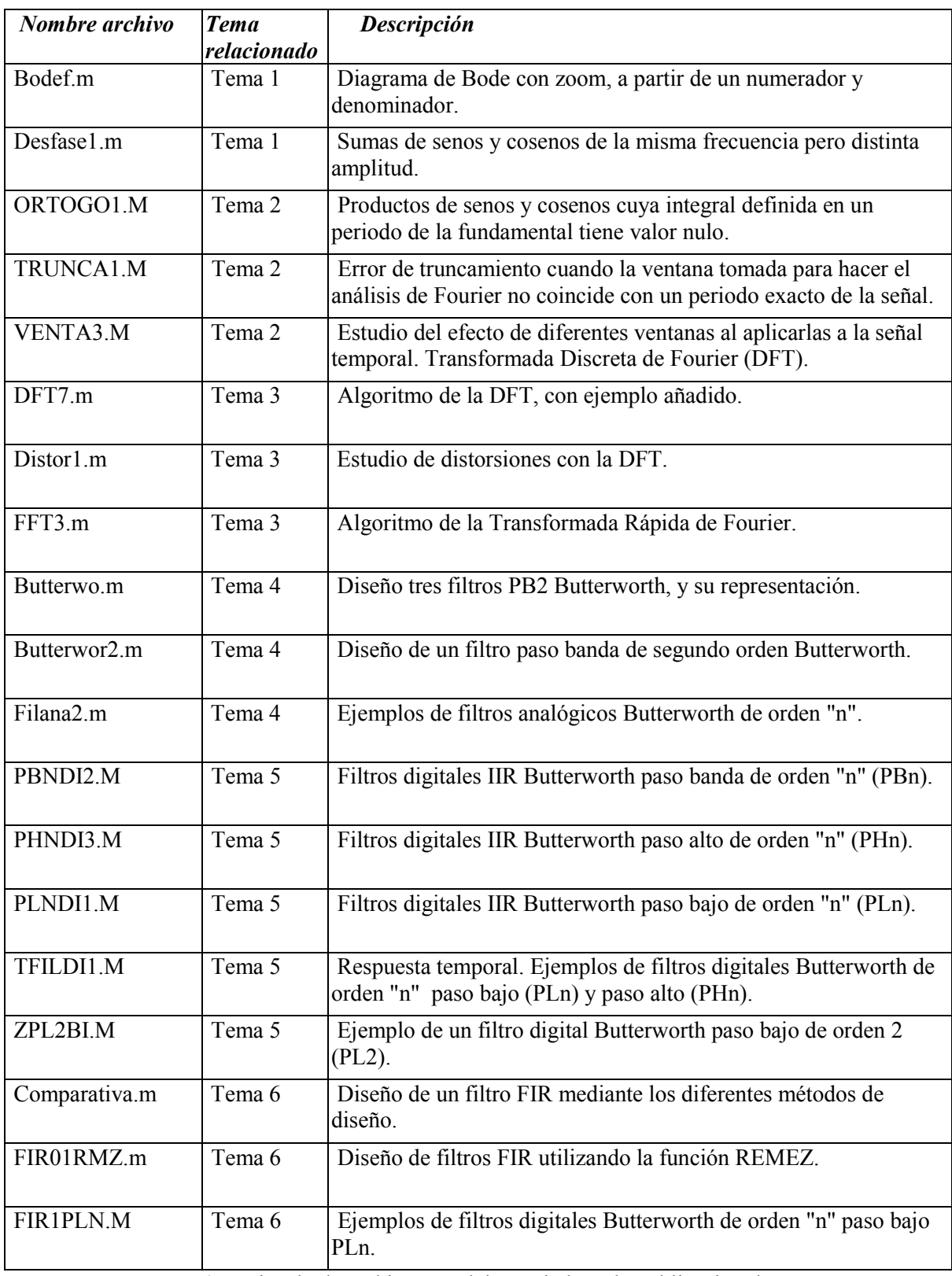

**Tabla 2a.** Listado de archivos Matlab asociados a la publicación docente.

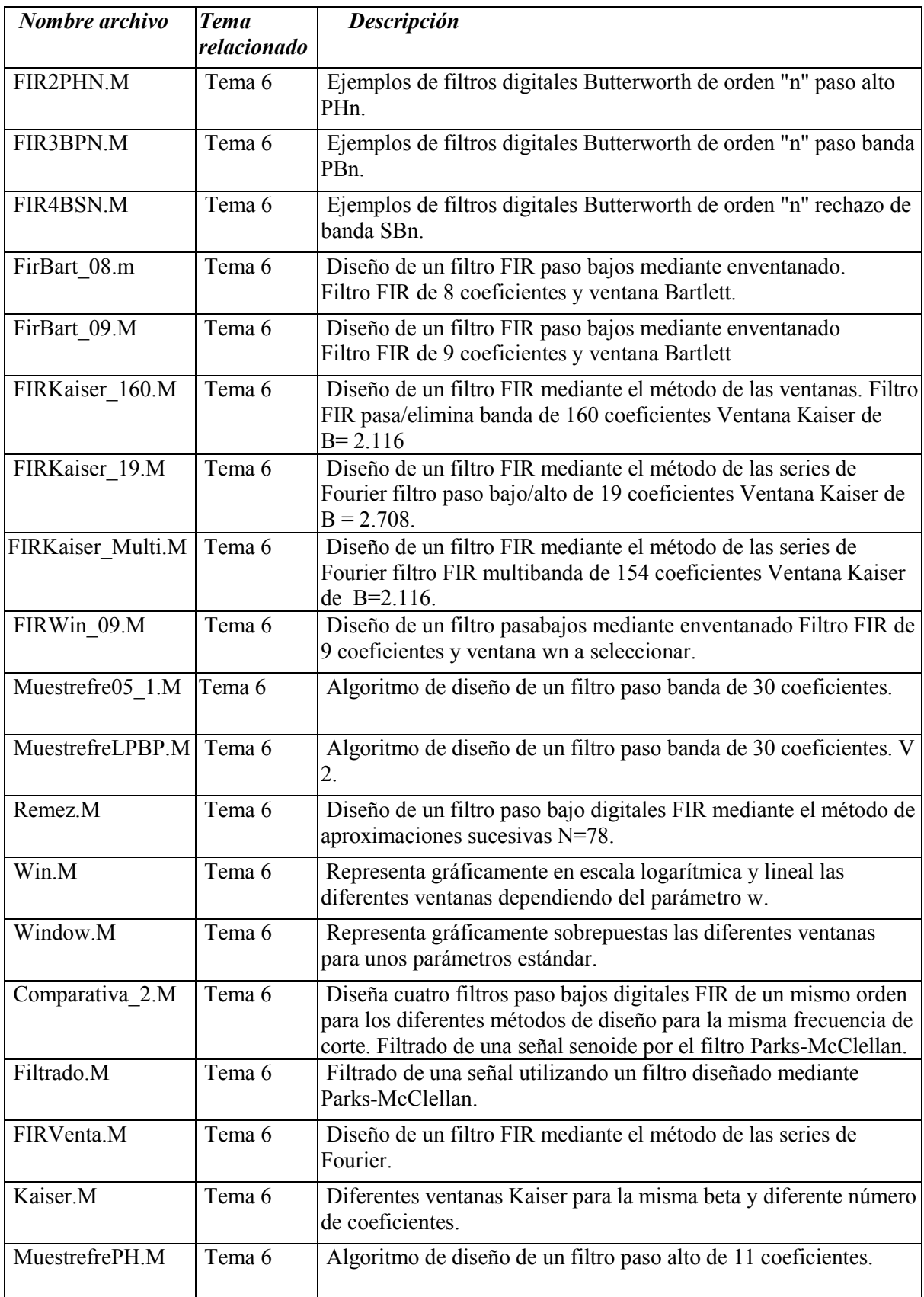

**Tabla 2b.** Continuación de listados de archivos Matlab asociados a la publicación docente.

### **4. Desarrollo de la asignatura "Sistemas Digitales Programables II"**

La asignatura *Sistemas Digitales Programables II* está ubicada en el tercer semestre e introduce la estructura de los sistemas basados en microprocesador (µP), para continuar describiendo las diferencias entre los microprocesadores y los procesadores digitales de la señal (DSPs). Esta asignatura tiene un carácter práctico y se desarrolla programando DSPs a partir de los conocimientos de procesado digital de la señal que ya se han adquirido.

En los últimos años se han realizado excelentes herramientas para apoyar la docencia del procesado digital de la señal [4], sin embargo, en esta titulación se ha optado por una segunda opción [5],[6], es decir, utilizar el entorno Matlab para la simulación y a partir de los resultados obtenidos programar directamente el DSP del equipo usado en el laboratorio (tabla 2c).

Por motivos didácticos se ha elegido la ampliamente conocida familia C30 de Texas Instruments. Se trata de DSPs de 32 bits en coma flotante cuya estructura interna [7], a través de sus bloques funcionales, transmite al alumno de una forma muy clara el concepto de procesador digital de la señal.

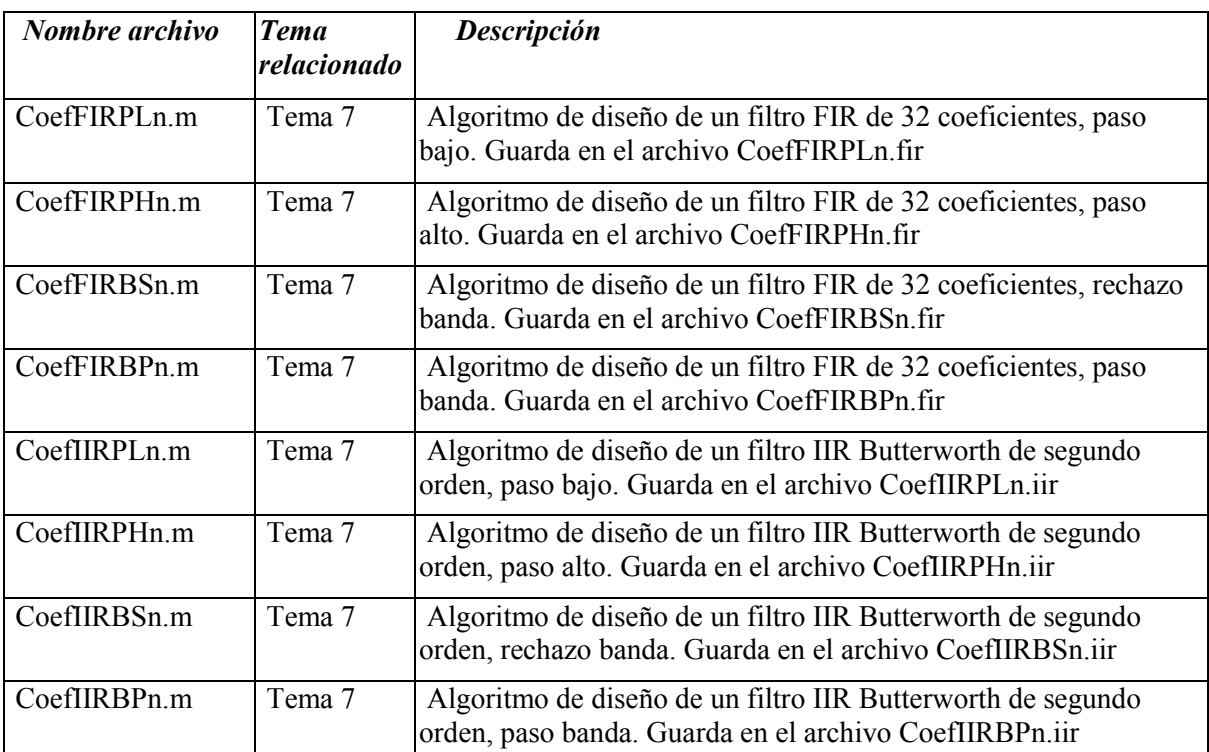

**Tabla 2c.** Continuación de listados de archivos Matlab asociados a la publicación docente.

La tarjeta DSK31 [8] tiene algunas limitaciones importantes, como son una reducida frecuencia de muestreo (19500 muestras/segundo con un solo canal) y la falta de memoria disponible para el usuario. Para solucionar el primer problema se puede añadir una tarjeta de adquisición de datos [9] estéreo que alcanza frecuencias de muestreo profesionales. Para solucionar el segundo problema se ha descartado el diseño de una placa de expansión de memoria especifica para el DSK31. En su lugar, se ha optado por la nueva tarjeta DSK33 [10] que puede triplicar la frecuencia del reloj de la primera, dispone de memoria RAM interna y externa al DSP e incorpora convertidores de prestaciones similares a la placa de adquisición de datos mencionada anteriormente (48 ksps estéreo). Hay que hacer notar que la frecuencia de trabajo de esta tarjeta DSP no alcanza los 150MHz, sino que el fabricante la ha limitado a 75MHz.

#### **5. Evaluación de la propuesta docente**

Para evaluar la propuesta docente se muestran los datos de dos aspectos clave, por un lado los resultados académicos obtenidos en cada asignatura y por otro los resultados de las encuestas realizadas a los estudiantes. En ambos casos se dan los datos referentes a las últimas cinco promociones.

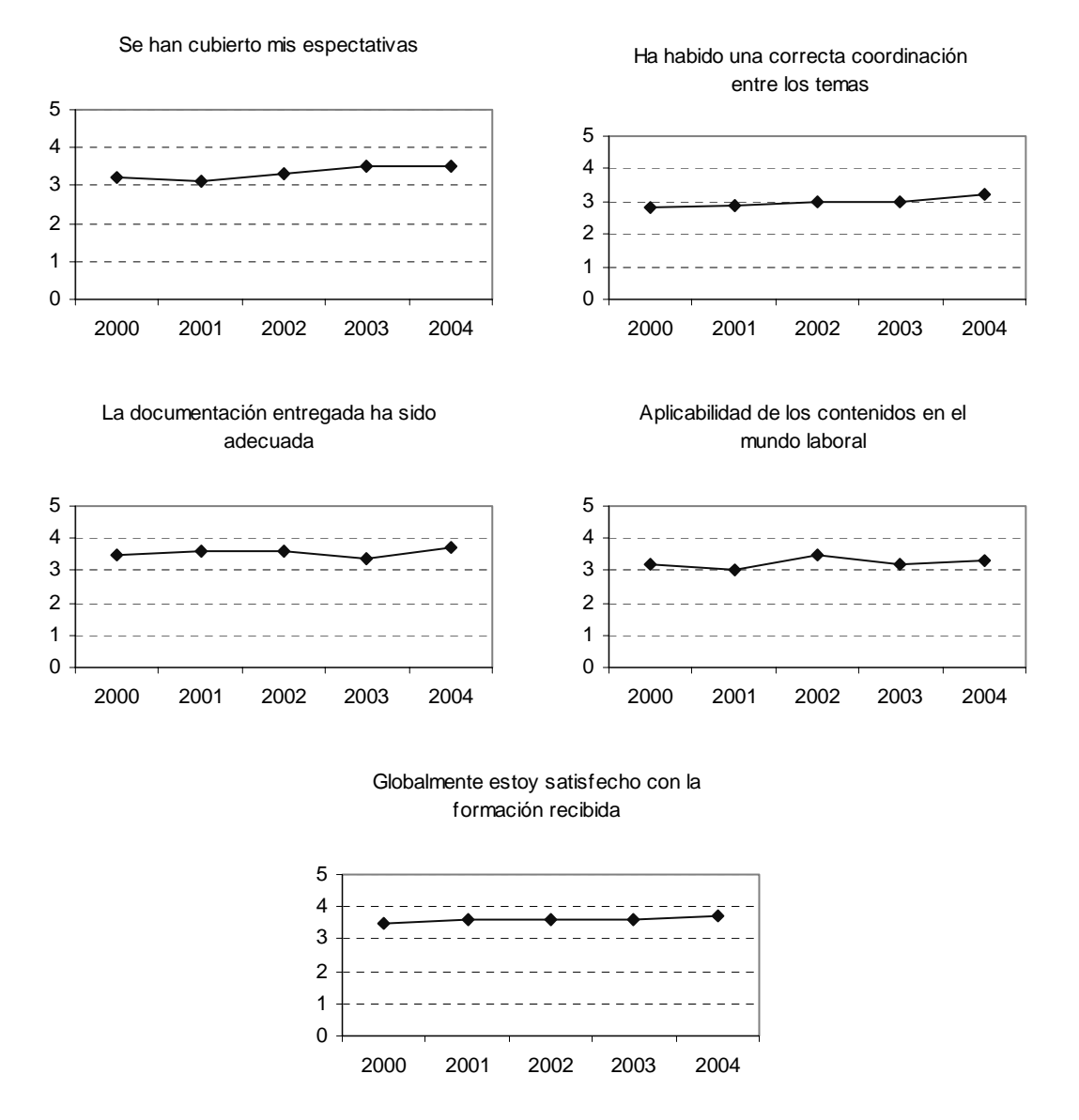

**Figura 1.** Resultados de las encuestas realizadas a los alumnos en el conjunto de las dos asignaturas.

| Promoción            | 2000 | 2001 | 2002 | 2003 | 2004 |
|----------------------|------|------|------|------|------|
| Alumnos matriculados |      |      |      |      |      |
| Nota mínima          |      | 6.7  | 79   |      | 5.3  |
| Nota media           | 6.2  | 8.1  | 7.9  | 6.5  | 6.4  |
| Nota máxima          |      | 9.2  | 8.5  | 9.6  | 8.4  |
| Suspensos o NP       |      |      |      |      |      |

**Tabla 3.** Resultados académicos de la asignatura Procesado de la Señal.

| Promoción            | 2000 | 2001 | 2002 | 2003 | 2004 |
|----------------------|------|------|------|------|------|
| Alumnos matriculados |      |      |      | ר ו  |      |
| Nota mínima          |      |      |      |      |      |
| Nota media           |      | 8.5  | 73   |      |      |
| Nota máxima          |      | 9.7  |      |      |      |
| Suspensos o NP       |      |      |      |      |      |

**Tabla 4.** Resultados académicos de la asignatura Sistemas Digitales Programables II.

Esta titulación es singular en muchos aspectos, pero quizá el más destacable es el reducido número de alumnos matriculados en cada promoción. Si a esto se añade que las dos asignaturas que nos ocupan son de especialidad (sonido), el número de alumnos todavía es más reducido. Esto permite que cada alumno tenga su propio puesto de trabajo y por lo tanto, las clases sean teóricas y/o prácticas según las necesidades de cada momento. Además, el reducido número de alumnos permite la evaluación continuada del progreso de cada uno de ellos. Por supuesto que se realiza un examen final en cada una de las asignaturas, pero la nota obtenida es una más de cara a obtener la nota final de la asignatura.

Durante los últimos años se ha ido realizado una encuesta conjunta de las dos asignaturas. Como se aprecia en la figura 1, está compuesta de cinco preguntas. A la vista de estas gráficas se observa que los alumnos valoran positivamente de la forma de enfocar la materia.

Para finalizar, es interesante destacar que los años de singladura de esta titulación han dado lugar a que la iniciativa personal de los alumnos que han ido cursado estos estudios se concretara en la creación de la Asociación de Técnicos del Espectáculo de Cataluña, cuya página web es *www.atecat.com*. Bajo la frase "Nosotros también somos espectáculo", su principal actividad es la de asesorar a todos sus afiliados en temas tan dispares como derechos laborales, trabajos más habituales en cada época del año, ofertas de trabajo concretas, aspectos técnicos relacionados con la iluminación, maquinaria y sonido, etc.

#### **6. Conclusiones**

En este trabajo se ha presentado la forma de tratar una materia como el Procesado de la Señal dentro de una titulación singular: Técnicos de las Artes del Espectáculo en Vivo. El temario desarrollado es el clásico que se puede encontrar en los libros de texto especializados, sin embargo, el tratamiento que se hace de este temario es prácticamente personalizado.

En la asignatura "Procesado de la Señal" se suministra a los alumnos todo el material docente: contenido teórico, listados Matlab y resultados de las simulaciones por defecto. A partir de aquí se hace un seguimiento individual de la evolución de cada uno de los alumnos.

En la asignatura "Sistemas Digitales Programables II" se introduce la vertiente práctica del procesado digital de la señal. Al entorno Matlab que se ha utilizado en la asignatura anterior se le añade el uso conjunto de la tarjeta "TMS320VC33 DSP *Starter Kit*". Con este planteamiento se consigue dar una visión global de la materia.

Para finalizar, hay que destacar la repercusión positiva que estos estudios están teniendo en el mundo técnico-artístico del espectáculo en vivo, gracias a la mayor preparación de sus nuevos profesionales.

#### **7. Agradecimientos**

Queremos expresar nuestro agradecimiento al Ministerio de Educación y Ciencia por su apoyo parcial a la presentación de este trabajo a través de la red temática del Capítulo Español de la Sociedad de la Educación del IEEE (TSI2005-24068-E).

También nos gustaría agradecer a Susana López Hurtado y a Yolanda Mingueza Carrión su trabajo, amabilidad y dedicación.

#### **Referencias**

- [1] Diputació de Barcelona, Institut del teatre, Universitat Politècnica de Catalunya, *Guía docente de la Escuela Superior de Técnicos de las Artes del Espectáculo*. (2005/2006).
- [2] S. Haykin y B. Van Veen; Señales y Sistemas; Ed. Limusa Wiley, (2003).
- [3] A. V. Oppenheim, R. W. Schafer y J. R. Buck; Tratamiento de Señales en Tiempo Discreto; 2ª Edición, Ed. Prentice Hall, (2000).
- [4] P.P. Caballero, E. Gago y F. Miranda; *Aplicación de Prácticas de Laboratorio de la Tarjeta TMS320C3x DSK de Texas Instruments*; Escuela Universitaria Politécnica de Valladolid (1998).
- [5] C.H.G. Wright, T.B. Welch, M.G. Morrow and W.J. Gomes III; *Teaching Real-World DSP Using MATLAB and the TMS320C31 DSK*; Charlotte, NC *—*"Engineering: Education to Serve the World" ASEE'99; (1999).
- [6] W.J. Gomes III and R. Chassaing; *Real-Time FIR and IIR Filter Design Using MATLAB Interface with the TMS320C31 DSK*; Charlotte, NC *—*"Engineering: Education to Serve the World" ASEE'99; (1999).
- [7] F.J. Barrero, S.L. Toral y M. Ruiz; *Procesadores Digitales de Señal de Altas Prestaciones de Texas InstrumentsTM. De la Familia TMS320C3x a la TMS320C6000*; McGraw-Hill, (2005).
- [8] TMS320C31 DSP Starter Kit User's Guide; Texas Instruments Inc.; (1996).
- [9] PCM3003 Audio Daughter Card TMDX3206040A User's Guide; Texas Instruments Inc.; (2001)
- [10] TMS320VC33 DSP Starter Kit, University DSK Tools for VC33, Texas Instruments Inc.; (2003).